# Introduction to **Information Retrieval**

#### Introducing Information Retrieval and Web Search

**Serena Villata, CNRS** 

Slides from Pandu Nayak (http://web.stanford.edu/class/cs276/)

## Information Retrieval

- Information Retrieval (IR) is finding material (usually documents) of an unstructured nature (usually text) that satisfies an information need from within large collections (usually stored on computers).
	- $-$  These days we frequently think first of web search, but there are many other cases:
		- E-mail search
		- Searching your laptop
		- Corporate knowledge bases
		- Legal information retrieval

#### Unstructured (text) vs. structured (database) data in the mid-nineties

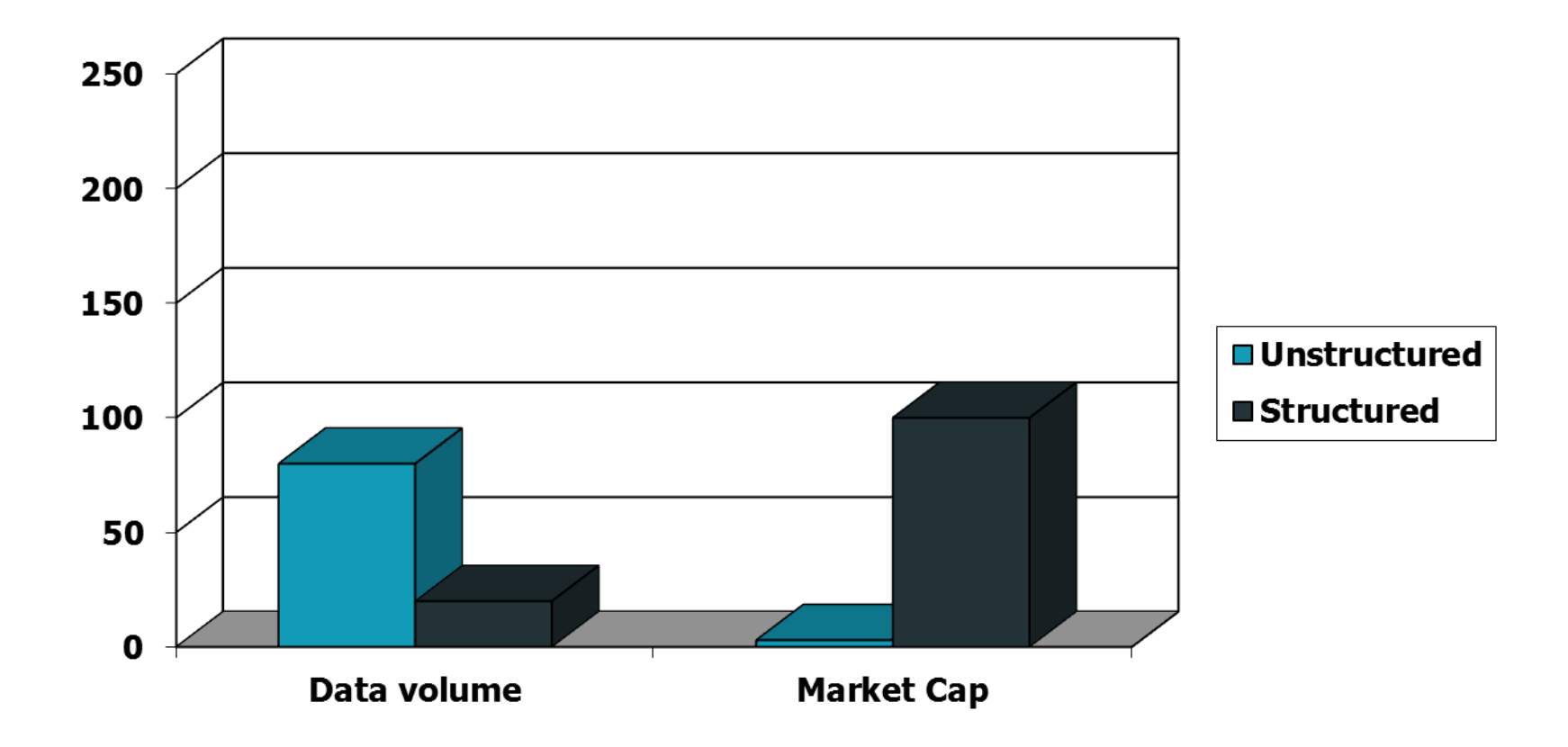

#### Unstructured (text) vs. structured (database) data today

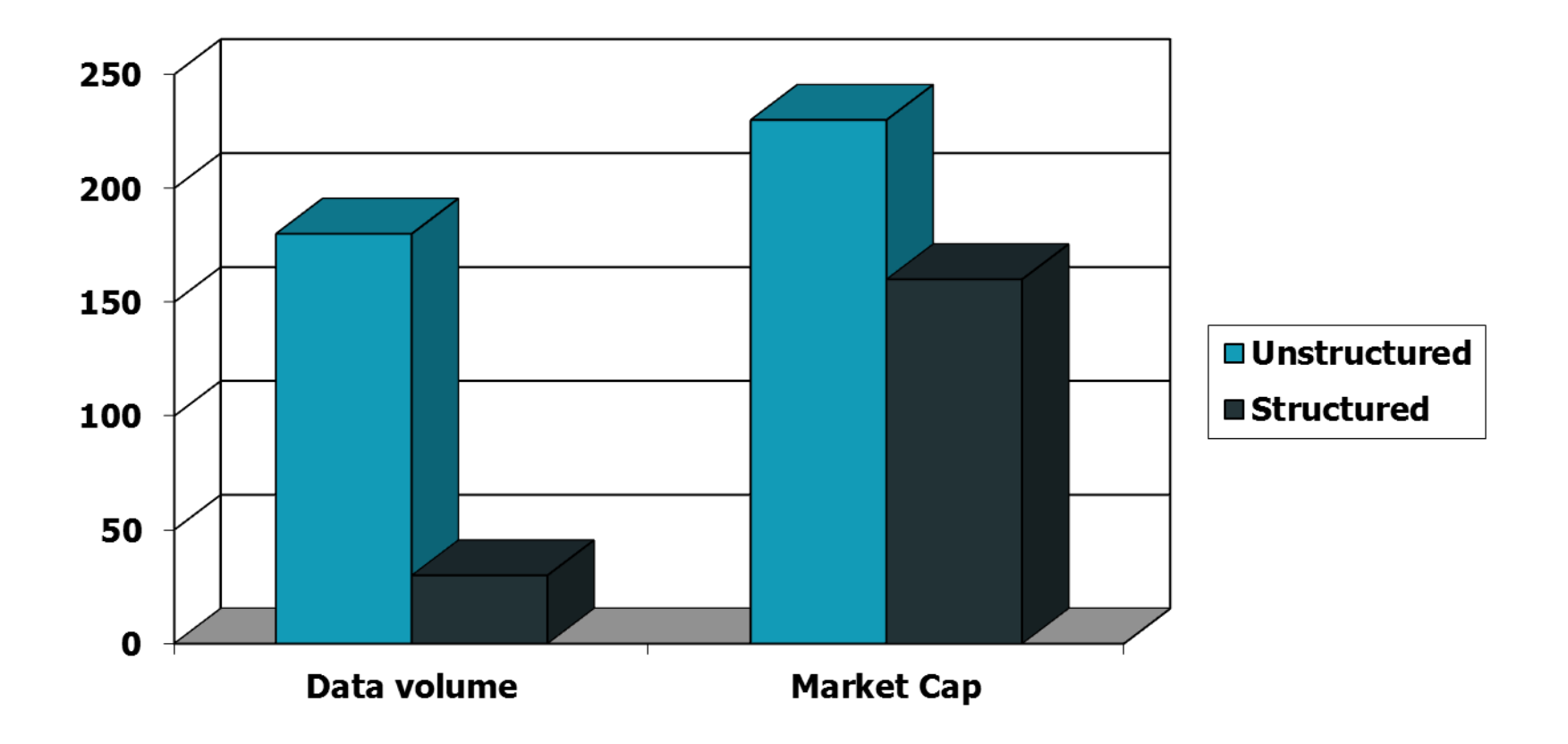

#### Basic assumptions of Information Retrieval

- Collection: A set of documents
	- $-$  Assume it is a static collection for the moment
- Goal: Retrieve documents with information that is relevant to the user's information need and helps the user complete a task

## The classic search model

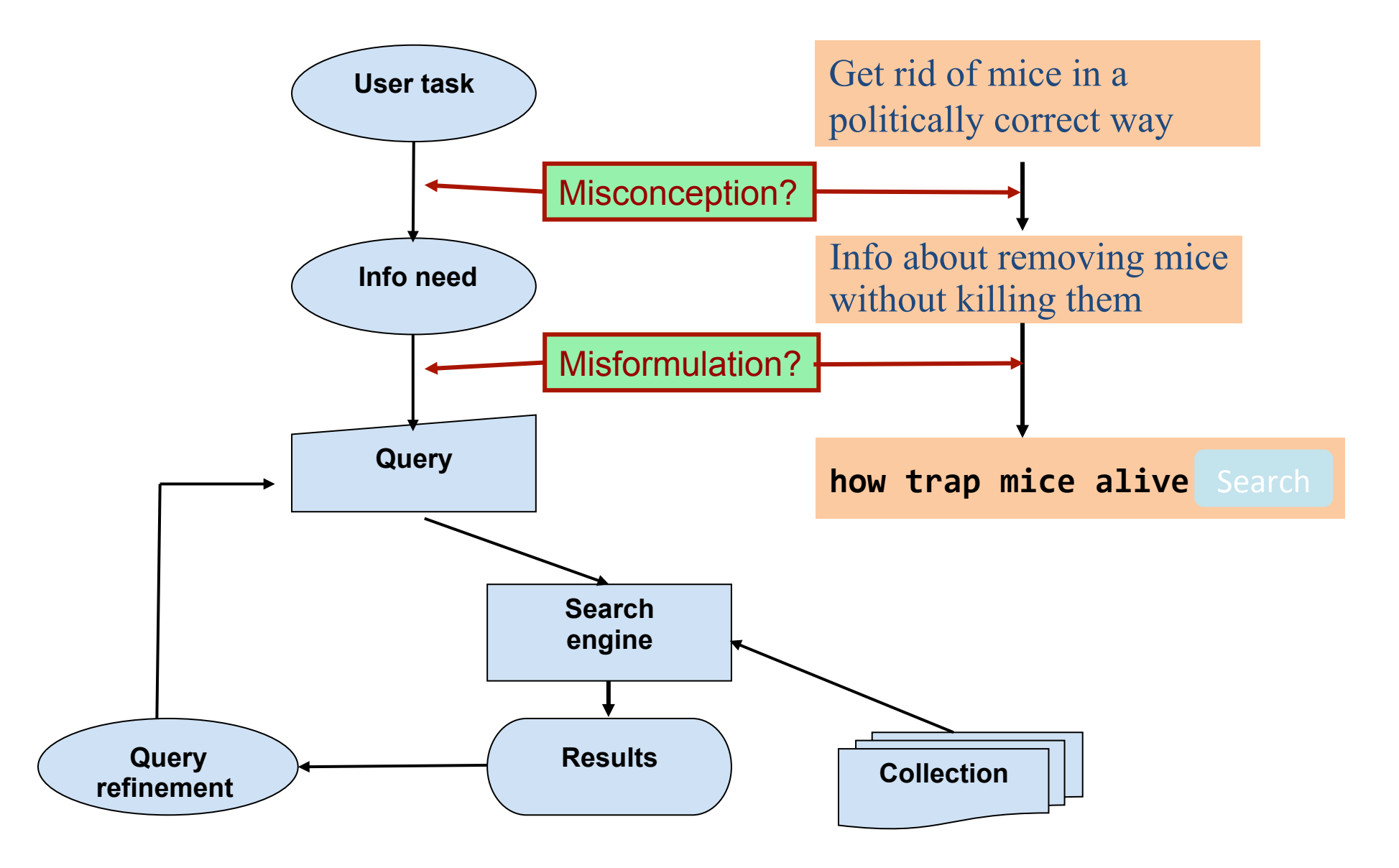

## How good are the retrieved docs?

- **Precision: Fraction of retrieved docs that are** relevant to the user's information need
- **Recall**: Fraction of relevant docs in collection that are retrieved
	- More precise definitions and measurements to follow later

# Introduction to **Information Retrieval**

Term-document incidence matrices

### Unstructured data in 1620

- Which plays of Shakespeare contain the words *Brutus AND Caesar* but *NOT Calpurnia*?
- One could grep all of Shakespeare's plays for *Brutus* and *Caesar*, then strip out lines containing *Calpurnia*?
- Why is that not the answer?
	- Slow (for large corpora)
	- $-$  *NOT Calpurnia* is non-trivial
	- $-$  Other operations (e.g., find the word **Romans** near *countrymen*) not feasible
	- $-$  Ranked retrieval (best documents to return)

# Term-document incidence matrices

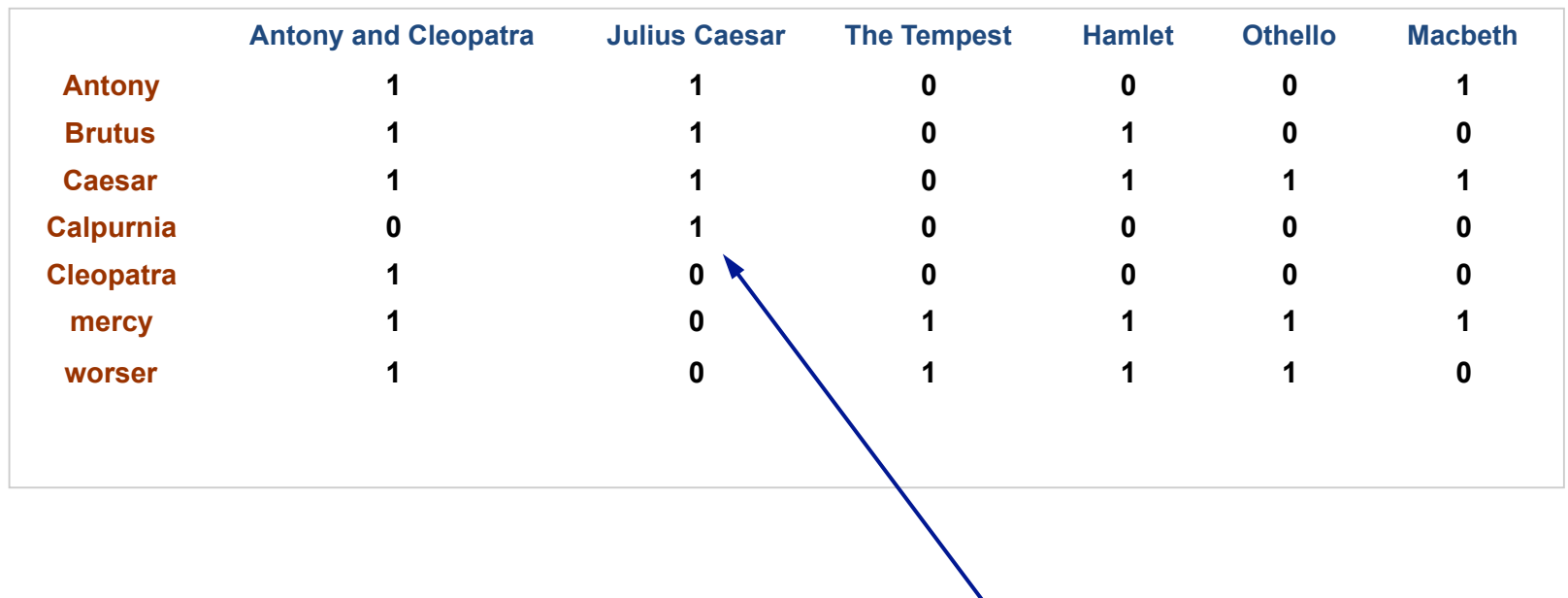

*Brutus AND Caesar BUT NOT Calpurnia* 

1 if play contains word, 0 otherwise

#### Incidence vectors

- So we have a 0/1 vector for each term.
- To answer query: take the vectors for **Brutus**, *Caesar* and *Calpurnia* (complemented)  $\rightarrow$ bitwise *AND*.
	- 110100 *AND*
	- $-110111$  *AND*
	- $-101111 =$
	- $-100100$

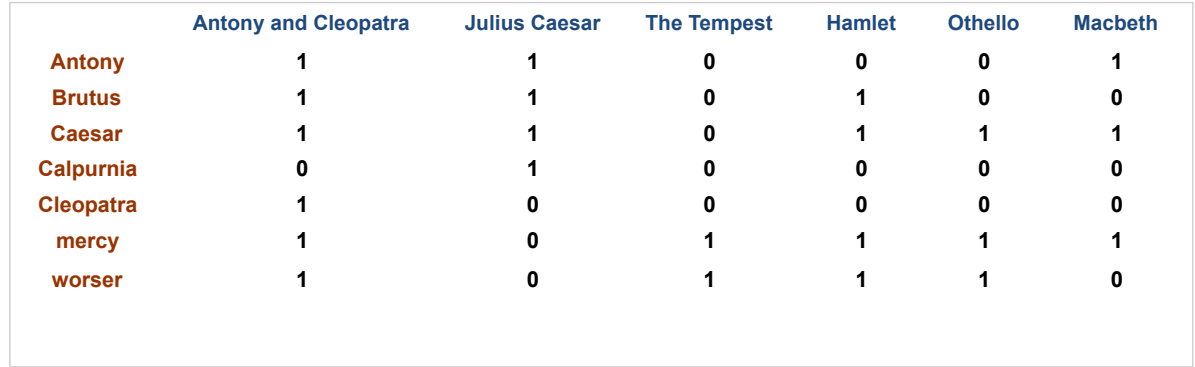

#### Answers to query

#### • Antony and Cleopatra, Act III, Scene ii

*Agrippa* [Aside to DOMITIUS ENOBARBUS]: Why, Enobarbus,

 When Antony found Julius *Caesar* dead, He cried almost to roaring; and he wept When at Philippi he found *Brutus* slain.

#### • Hamlet, Act III, Scene ii

*Lord Polonius:* I did enact Julius *Caesar* I was killed i' the Capitol; *Brutus* killed me.

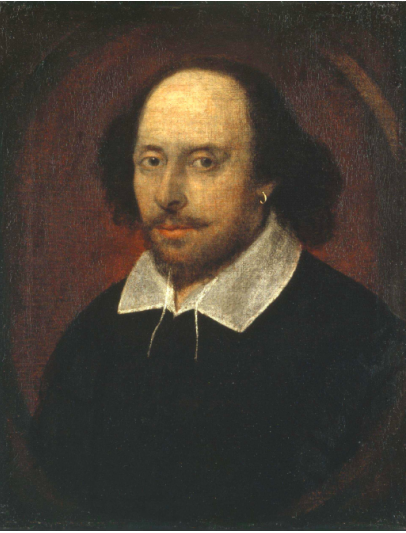

## Bigger collections

- Consider  $N = 1$  million documents, each with about 1000 words.
- Avg 6 bytes/word including spaces/ punctuation
	- 6GB of data in the documents.
- Say there are *M* = 500K *distinct* terms among these.

## Can't build the matrix

• 500K x 1M matrix has half-a-trillion 0's and 1' s. 

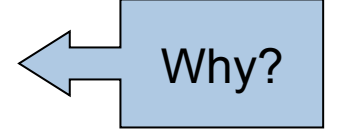

• But it has no more than one billion 1's.

 $-$  matrix is extremely sparse.

- What's a better representation?
	- $-$  We only record the 1 positions.

## Introduction to **Information Retrieval**

The Inverted Index The key data structure underlying modern IR

#### Inverted index

- For each term *t*, we must store a list of all documents that contain t.
	- $-$  Identify each doc by a **docID**, a document serial number
- Can we used fixed-size arrays for this?

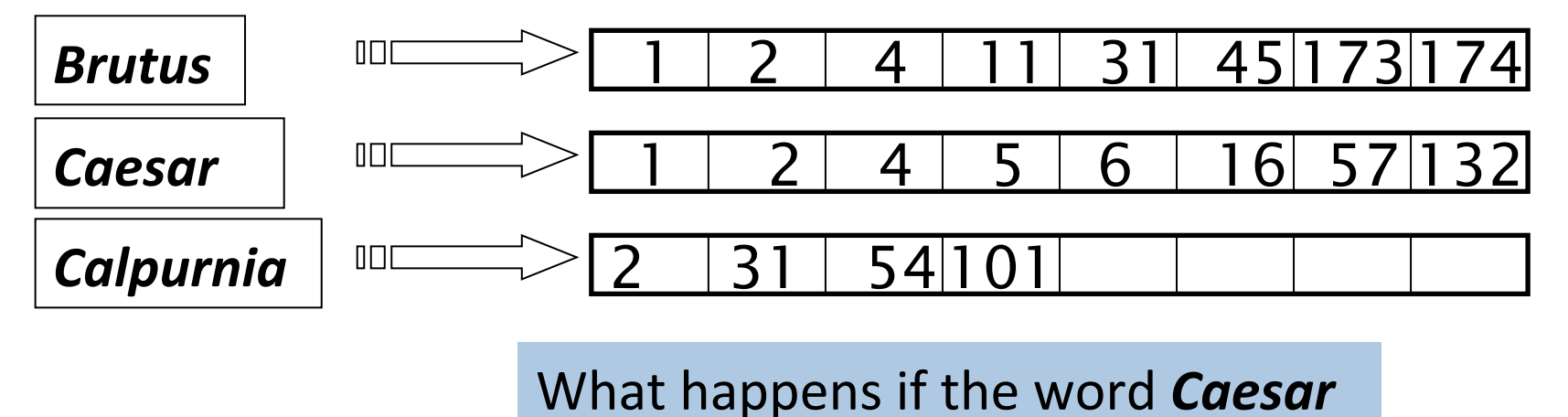

is added to document 14?

## Inverted index

- We need variable-size postings lists
	- $-$  On disk, a continuous run of postings is normal and best
	- $-$  In memory, can use linked lists or variable length arrays

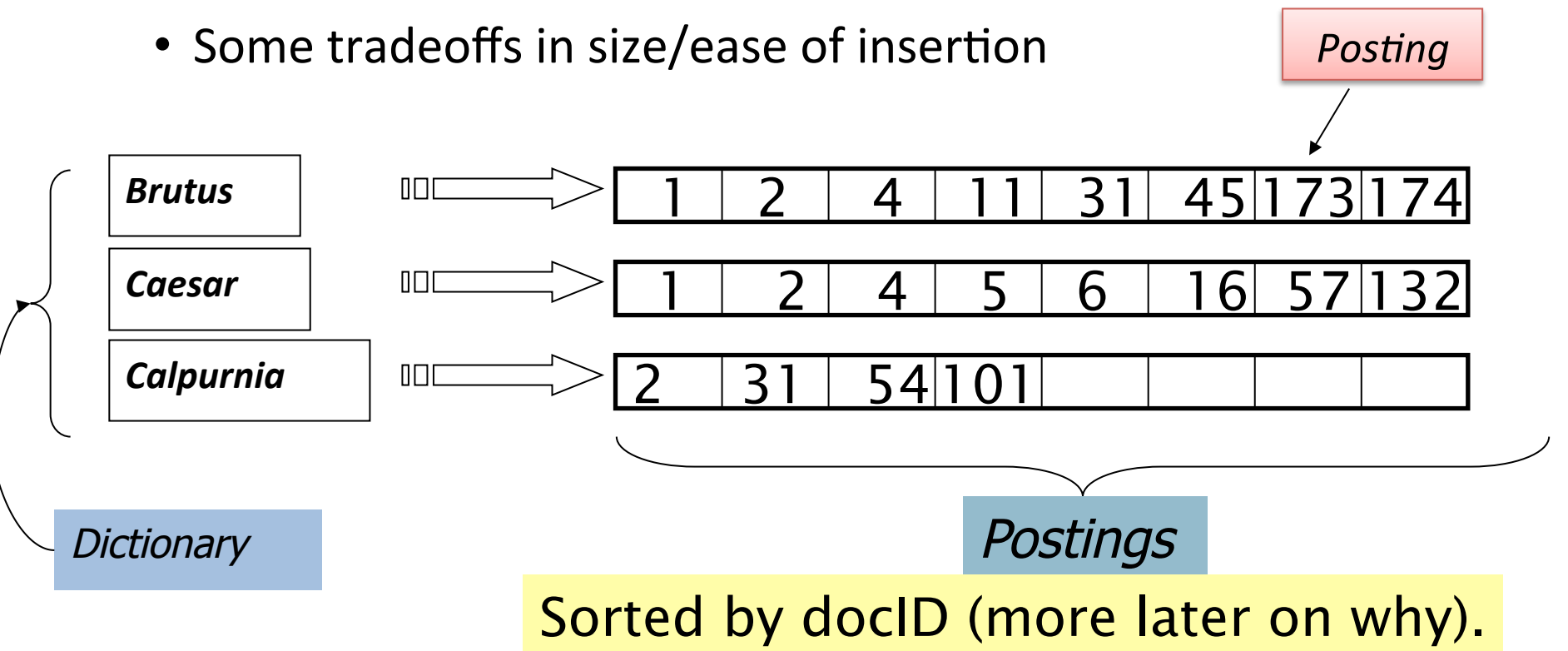

### Inverted index construction

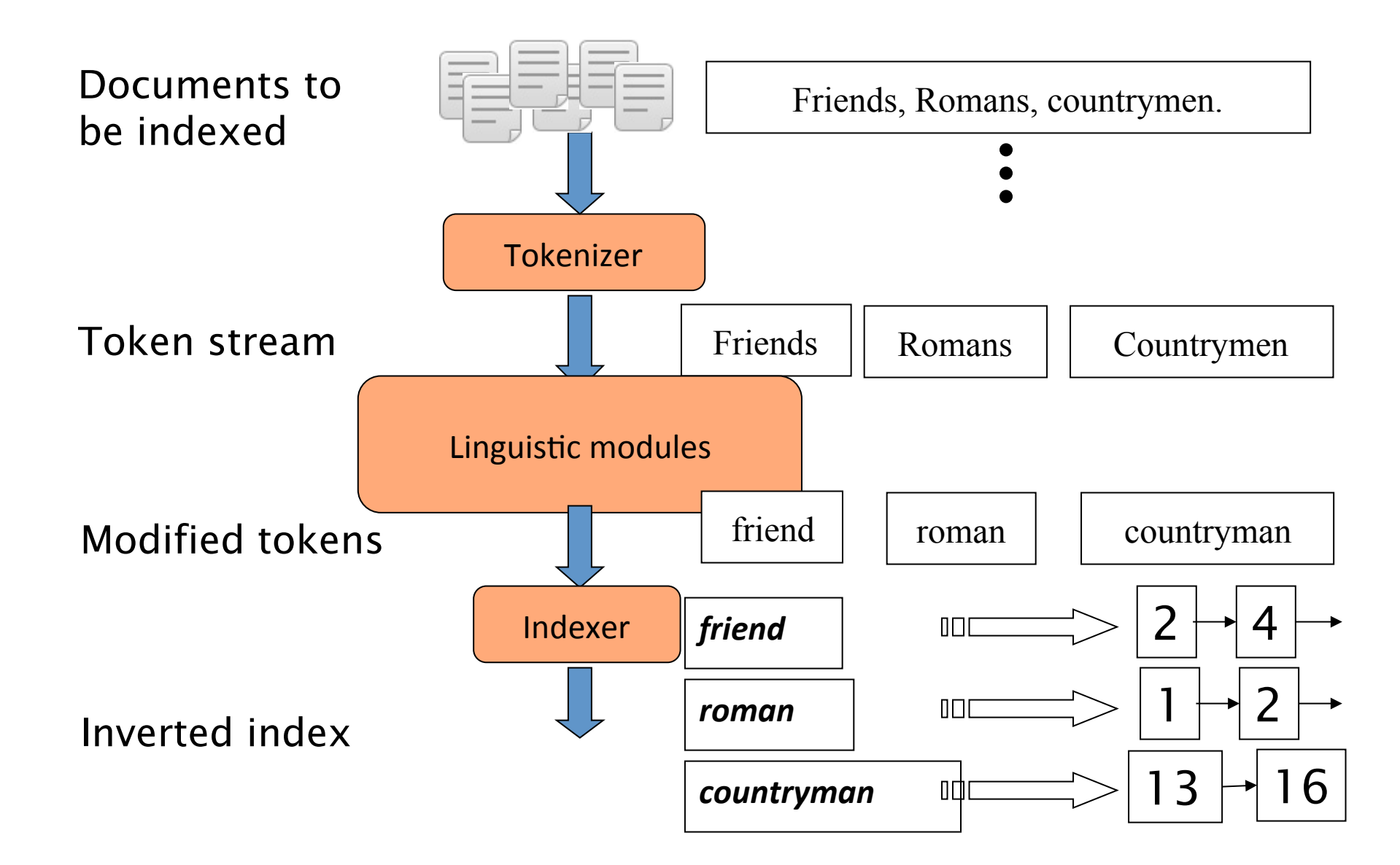

## Initial stages of text processing

- Tokenization
	- $-$  Cut character sequence into word tokens
		- Deal with "John's",  $\degree$ , a state-of-the-art solution
- Normalization
	- $-$  Map text and query term to same form
		- You want *U.S.A.* and *USA* to match
- Stemming
	- We may wish different forms of a root to match
		- *authorize*, *authorization*
- Stop words
	- $-$  We may omit very common words (or not)
		- $\cdot$  *the, a, to, of*

#### Indexer steps: Token sequence

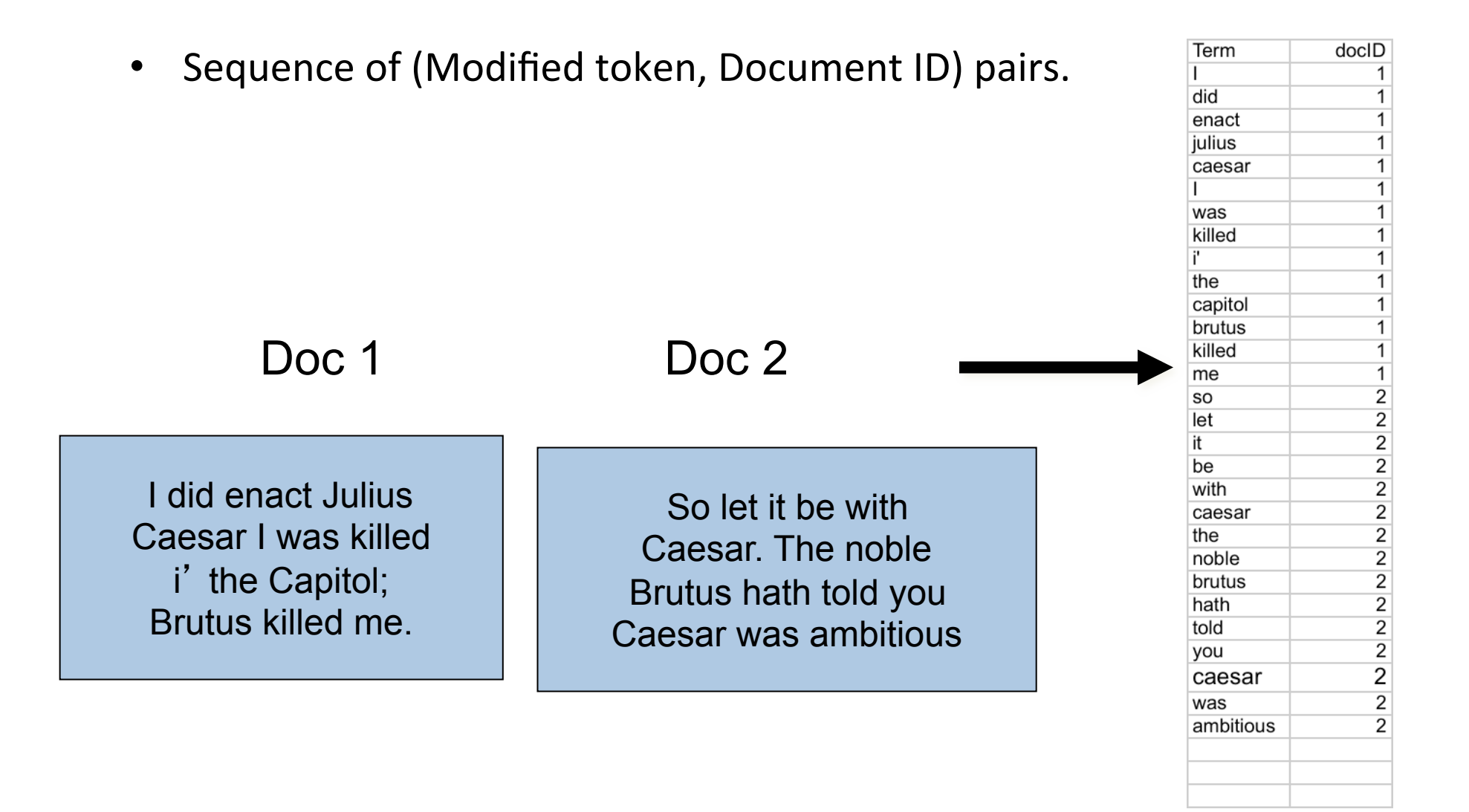

docID 2  $\overline{2}$ 

> 2  $\mathbf{1}$

 $\overline{2}$  $\overline{2}$ 

 $\mathbf{1}$ 1  $\mathbf{1}$  $\mathbf{1}$  $\overline{2}$ 

 $\mathbf{1}$ 1  $\overline{2}$  $\overline{1}$  $\overline{2}$  $\overline{2}$  $\mathbf{1}$  $\overline{2}$  $\overline{2}$  $\overline{2}$  $\mathbf{1}$  $\overline{2}$  $\overline{2}$ 

#### Indexer steps: Sort

- Sort by terms
	- And then docID

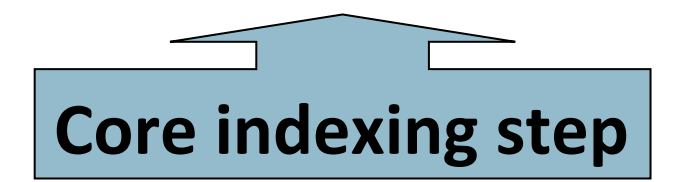

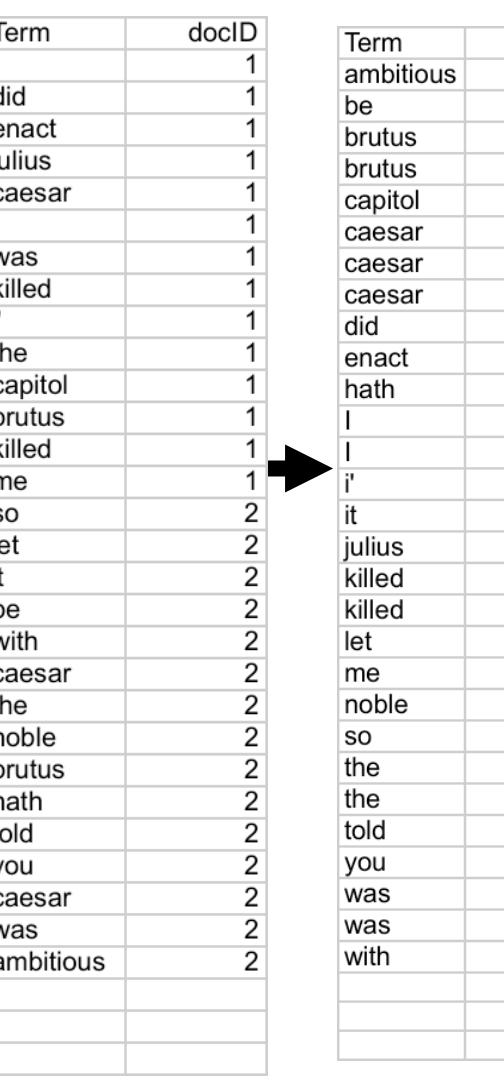

#### Indexer steps: Dictionary & Postings

- Multiple term entries in a single document are merged.
- Split into Dictionary and Postings
- Doc. frequency information is added.

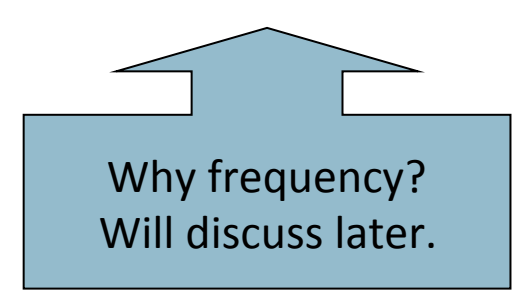

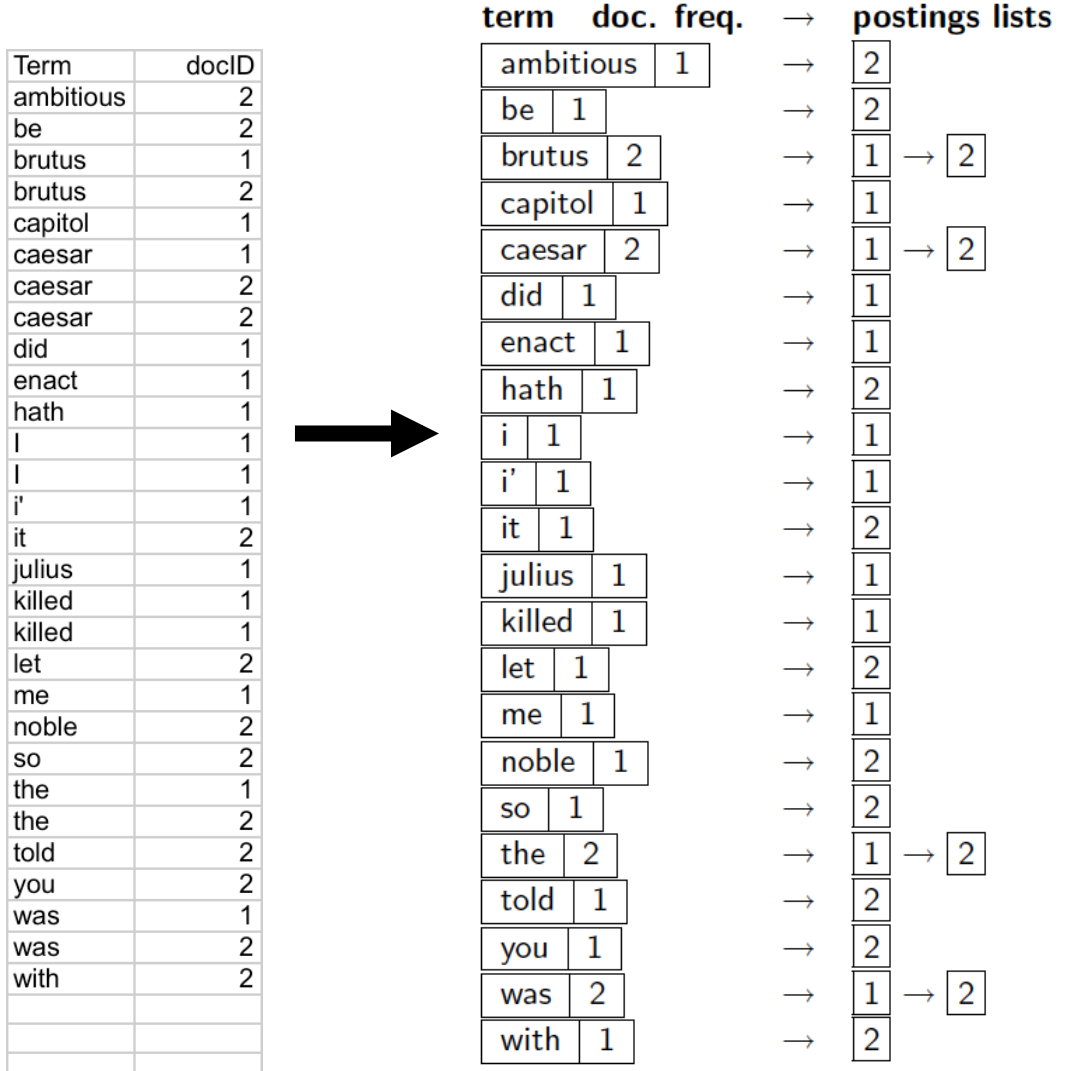

#### Where do we pay in storage?

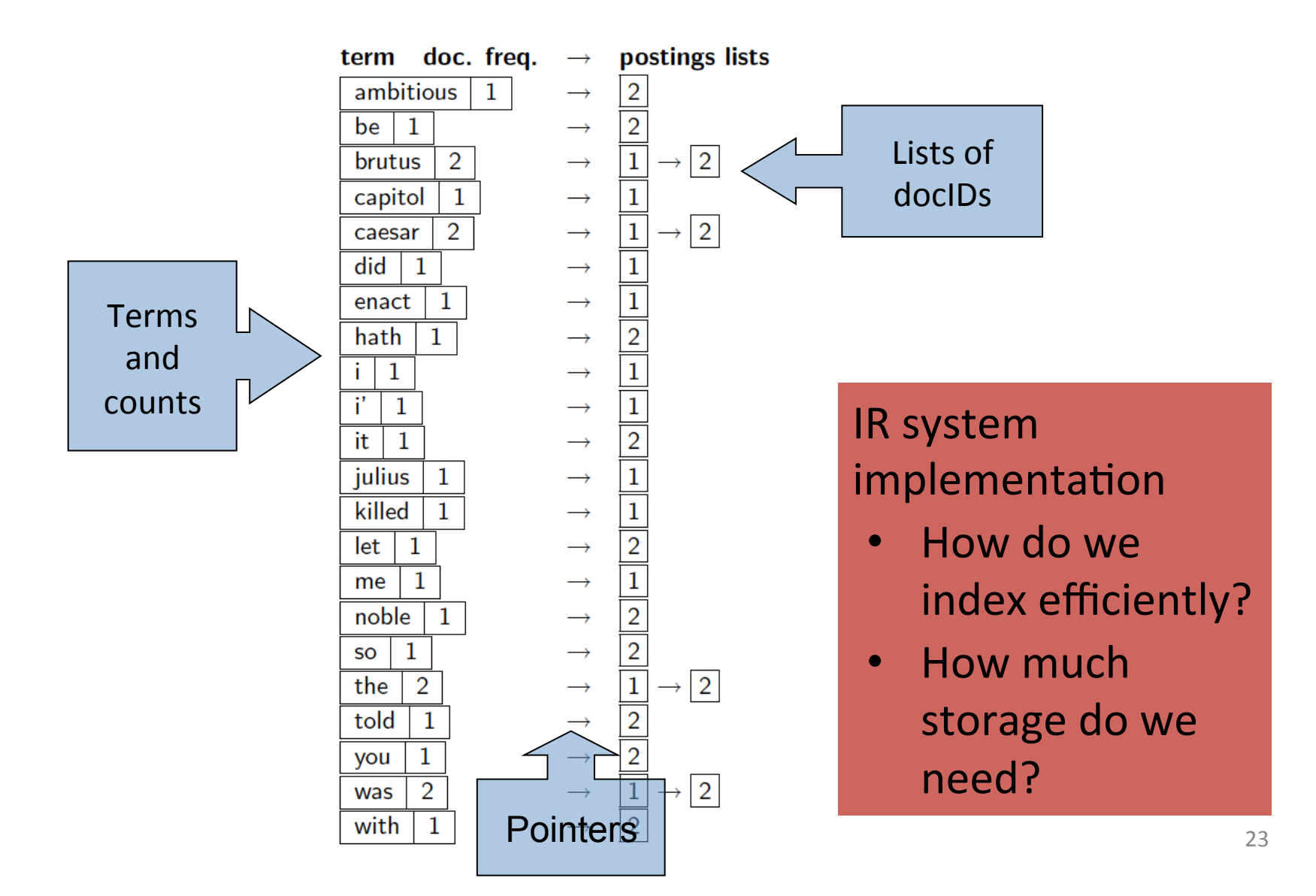

# Introduction to **Information Retrieval**

Query processing with an inverted index

#### The index we just built

• How do we process a query?

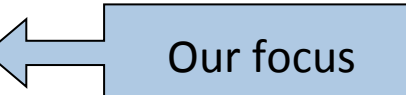

– Later - what kinds of queries can we process?

## Query processing: AND

• Consider processing the query:

#### *Brutus AND Caesar*

- $-$  Locate *Brutus* in the Dictionary;
	- Retrieve its postings.
- $-$  Locate *Caesar* in the Dictionary;
	- Retrieve its postings.
- "Merge" the two postings (intersect the document sets):

128 34 2 4 8 16 32 64 1 2 3 5 8 13 21 Brutus Caesar

## The merge

• Walk through the two postings simultaneously, in time linear in the total number of postings entries

34 2 4 8 16 32 64 128 1 2 3 5 8 13 21 Brutus Caesar

If the list lengths are *x* and *y*, the merge takes O(*x+y*) operations. Crucial: postings sorted by docID.

Intersecting two postings lists (a "merge" algorithm)

INTERSECT $(p_1, p_2)$ 

5

6

 $\mathbf{1}$ answer  $\leftarrow \langle \ \rangle$ 

 $\overline{2}$ while  $p_1 \neq \text{NIL}$  and  $p_2 \neq \text{NIL}$ 

**do if**  $docID(p_1) = docID(p_2)$ 3

**then** ADD(answer,  $docID(p_1)$ ) 4

 $p_1 \leftarrow next(p_1)$ 

 $p_2 \leftarrow next(p_2)$ 

else if  $docID(p_1) < docID(p_2)$ 7 then  $p_1 \leftarrow next(p_1)$ 8

9 else  $p_2 \leftarrow next(p_2)$ 

10 return answer

# Introduction to **Information Retrieval**

The Boolean Retrieval Model & Extended Boolean Models

#### Boolean queries: Exact match

- The Boolean retrieval model is being able to ask a query that is a Boolean expression:
	- Boolean Queries are queries using *AND, OR* and *NOT* to join query terms
		- Views each document as a set of words
		- Is precise: document matches condition or not.
	- $-$  Perhaps the simplest model to build an IR system on
- Primary commercial retrieval tool for 3 decades.
- Many search systems you still use are Boolean:
	- $-$  Email, library catalog, Mac OS X Spotlight

## Merging

#### What about an arbitrary Boolean formula? *(Brutus OR Caesar) AND NOT (Antony OR Cleopatra)*

## Query optimization

- What is the best order for query processing?
- Consider a query that is an *AND* of *n* terms.
- For each of the *n* terms, get its postings, then *AND* them together.

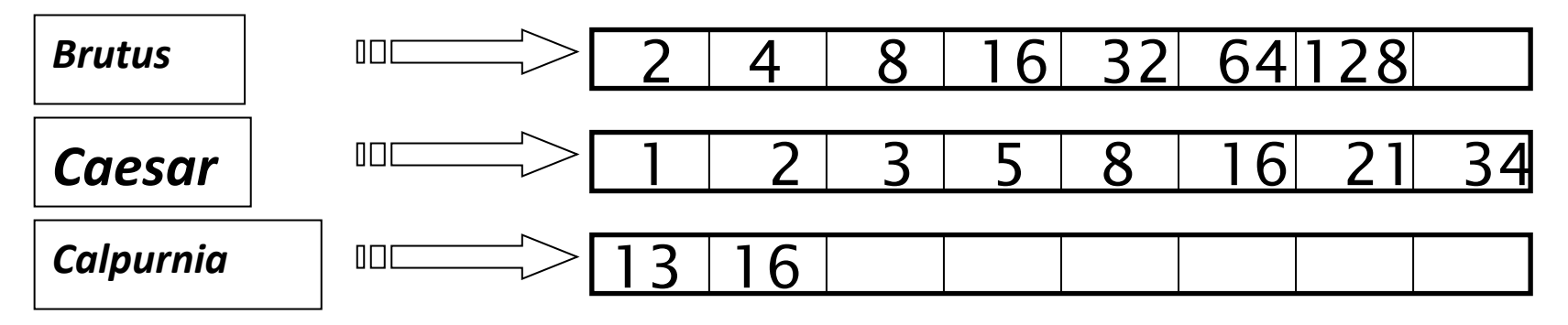

Query: *Brutus AND Calpurnia AND Caesar* 

#### Query optimization example

- Process in order of increasing freq:
	- $-$  *start with smallest set, then keep cutting further.*

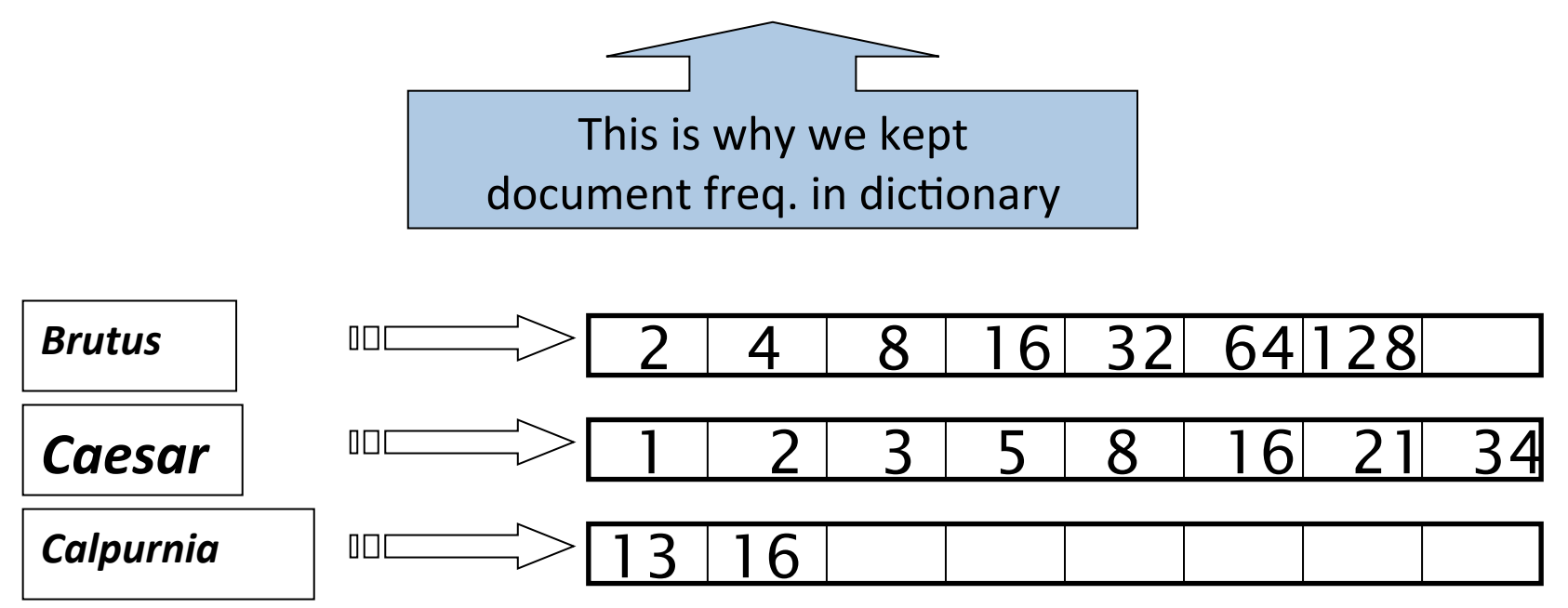

Execute the query as (*Calpurnia AND Brutus*) *AND Caesar.* 

#### More general optimization

- e.g., (madding OR crowd) AND (ignoble OR *strife)*
- Get doc. freq.'s for all terms.
- Estimate the size of each OR by the sum of its doc. freq.'s (conservative).
- Process in increasing order of OR sizes.

### Exercise

• Recommend a query processing order for

*(tangerine OR trees) AND (marmalade OR skies) AND (kaleidoscope OR eyes)* 

• Which two terms should we process first?

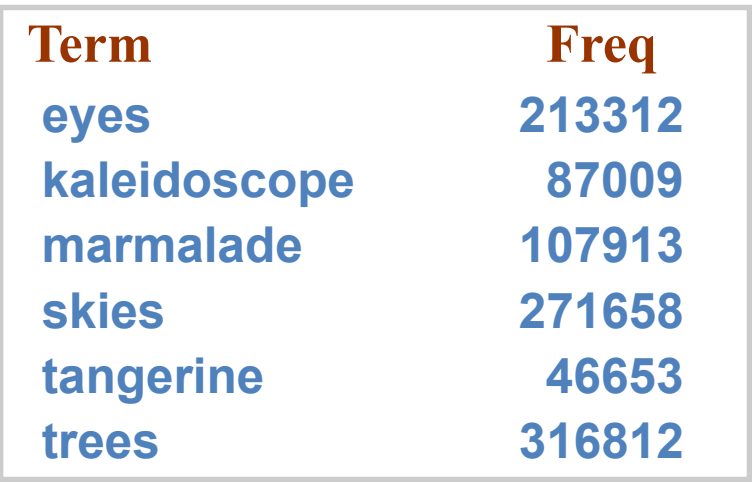

# Introduction to **Information Retrieval**

Phrase queries and positional indexes

#### Phrase queries

- We want to be able to answer queries such as "**stanford university**" – as a phrase
- Thus the sentence "*I* went to university at *Stanford*" is not a match.
	- $-$  The concept of phrase queries has proven easily understood by users; one of the few "advanced search" ideas that works
	- Many more queries are *implicit phrase queries*
- For this, it no longer suffices to store only <*term* : *docs*> entries

## A first attempt: Biword indexes

- Index every consecutive pair of terms in the text as a phrase
- For example the text "Friends, Romans, Countrymen" would generate the biwords
	- *friends romans*
	- *romans countrymen*
- Each of these biwords is now a dictionary term
- Two-word phrase query-processing is now immediate.

#### Longer phrase queries

- Longer phrases can be processed by breaking them down
- *stanford university palo alto* can be broken into the Boolean query on biwords:

#### *stanford university AND university palo AND palo alto*

Without the docs, we cannot verify that the docs matching the above Boolean query do contain the phrase.

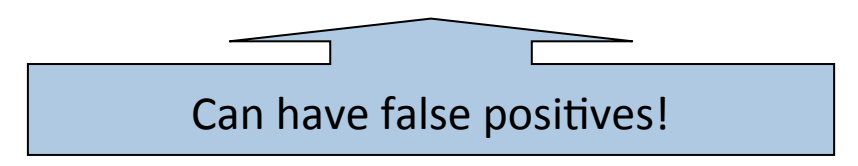

#### Issues for biword indexes

- False positives, as noted before
- Index blowup due to bigger dictionary
	- $-$  Infeasible for more than biwords, big even for them
- Biword indexes are not the standard solution (for all biwords) but can be part of a compound strategy

## Solution 2: Positional indexes

• In the postings, store, for each *term* the position(s) in which tokens of it appear:

<*term,* number of docs containing *term*; doc1: position1, position2 ...; doc2: position1, position2 ...; etc.> 

#### Positional index example

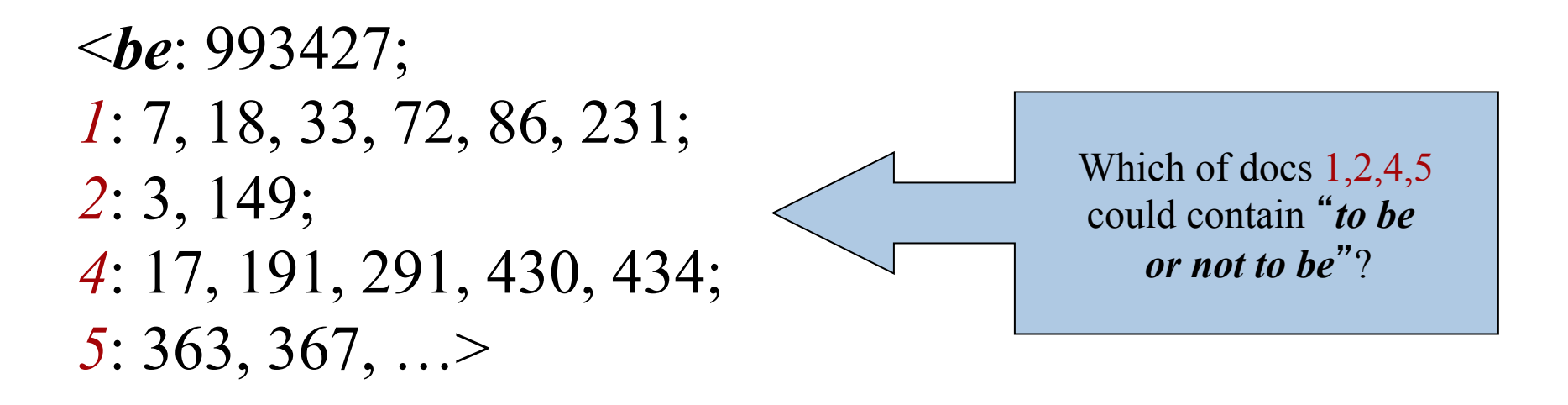

- For phrase queries, we use a merge algorithm recursively at the document level
- But we now need to deal with more than just equality

## Processing a phrase query

- Extract inverted index entries for each distinct term: *to, be, or, not.*
- Merge their *doc:position* lists to enumerate all positions with "*to be or not to be*".

 $-$  *to*:

• *2*:1,17,74,222,551; *4*:8,16,190,429,433; *7*:13,23,191; ... 

 $-\mathit{be}$ 

- 1:17,19; 4:17,191,291,430,434; 5:14,19,101; ...
- Same general method for proximity searches

## Positional index size

- A positional index expands postings storage substantially
	- Even though indices can be compressed
- Nevertheless, a positional index is now standardly used because of the power and usefulness of phrase and proximity queries ... whether used explicitly or implicitly in a ranking retrieval system.

**Why?** 

#### Positional index size

- Need an entry for each occurrence, not just once per document
- Index size depends on average document size
	- Average web page has <1000 terms
	- SEC filings, books, even some epic poems … easily 100,000 terms
- Consider a term with frequency 0.1%

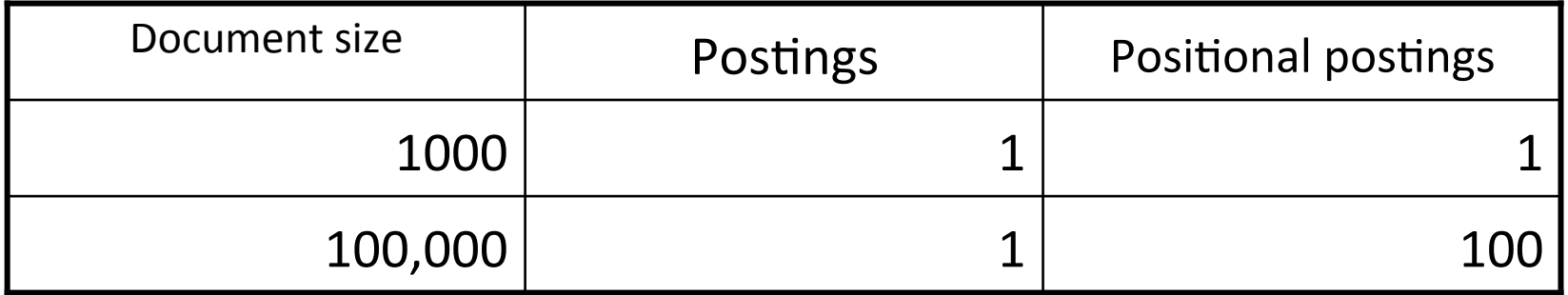

## Rules of thumb

- A positional index is 2–4 as large as a nonpositional index
- Positional index size 35–50% of volume of original text
	- Caveat: all of this holds for "English-like" languages

## Combination schemes

- These two approaches can be profitably combined
	- $-$  For particular phrases (*"Michael Jackson", "Britney* **Spears**") it is inefficient to keep on merging positional postings lists
		- Even more so for phrases like "The Who"
- Williams et al. (2004) evaluate a more sophisticated mixed indexing scheme
	- $-$  A typical web query mixture was executed in  $\frac{1}{4}$  of the time of using just a positional index
	- $-$  It required 26% more space than having a positional index alone